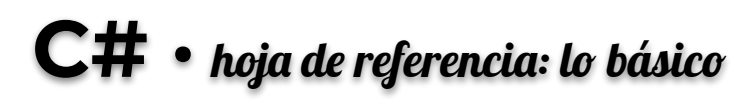

 $\ddot{}$ 

### **TIPOS DE DATOS**

### **OPERADORES NUMÉRICOS**

- bool =  $true / false$  $int = 10$ float =  $4.75$  $double = 1.0002$  $char = 'D'$ string  $=$  "jhola!"
- resta  $\ast$ multiplicación  $\prime$ división

suma

- % módulo
- $++$ incremento en 1
- decremento en 1

## PROGRAMA: ESTRUCTURA BÁSICA

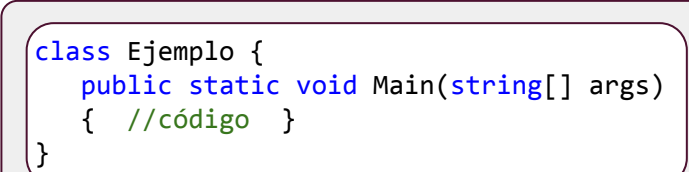

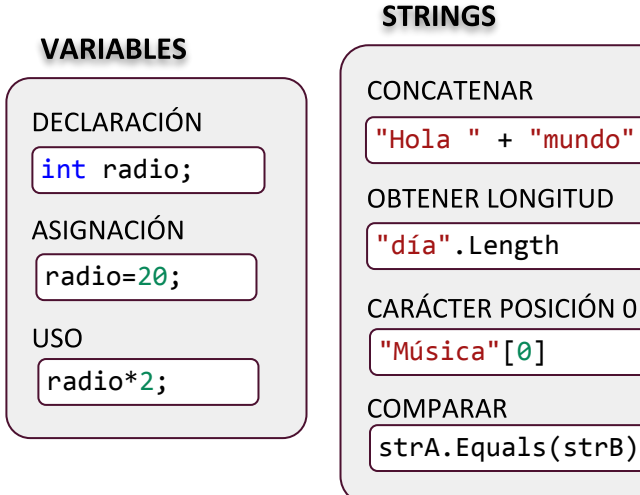

**BUCLES** 

```
FIJOS
for (int i=0; i<=10; i++) {
   Console.WriteLine("Número: "+i); }
```
CONDICIONALES (0 O MÁS REPETICIONES)

```
string nombre=Console.ReadLine();
while (!nombre.Equals("Luis")) {
  Console.WriteLine("Este no es Luis");
  nombre = Console.ReadLine(); }
```
CONDICIONALES (1 O MÁS REPETICIONES)

int n; do { n=Convert.ToInt32(Console.ReadLine()); } while  $(n < 1 \mid n > 5)$ ;

## **COMENTARIOS**

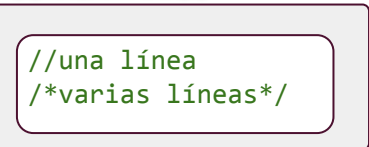

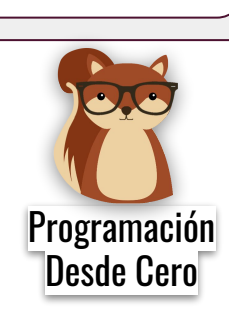

### **OPERADORES COMPARACIÓN**

#### $=$ igual

- $I =$ distinto
- $\geq$ mayor
- $\epsilon$ menor
- $>=$ mayor o igual
- $\leq$ menor o igual

# **ENTRADA / SALIDA DE DATOS**

### using System;

LEER Y GUARDAR UN STRING INGRESADO POR EL USUARIO string texto=Console.ReadLine();

LEER Y GUARDAR UN ENTERO INGRESADO POR EL USUARIO

int e=Convert.ToInt32(Console.ReadLine());

LEER Y GUARDAR UN DOUBLE INGRESADO POR EL USUARIO

double d=Convert.ToDouble(Console.ReadLine());

**IMPRIMIR (MOSTRAR) DATOS** 

Console.WriteLine("Hola, mundo");

**IMPRIMIR MÁS DE UN VALOR** 

Console.WriteLine("El número es {0}", d);

## **DECISIONES**

SIMPLES (DOS POSIBILIDADES)

```
int n=Convert.ToInt32(Console.ReadLine());
if (n==9) { 
  Console.WriteLine(";Ganaste!"); }
else { 
   Console.WriteLine("No adivinaste"); }
```
MÚLTIPLES (MÁS DE DOS POSIBILIDADES)

```
int num=Convert.ToInt32(Console.ReadLine());
switch (num) {
   case 1: Console.WriteLine("1"); break;
   case 2: Console.WriteLine("2"); break;
   default: Console.WriteLine("Ni 1, ni 2");
            break; }
```
 $\blacktriangleright$ 

else y default son opcionales

## **ARREGLOS**

DECLARAR E INICIALIZAR

```
char[] A={'a','b','c'};
double[] B=new double[10];
\left[\text{int} \right], C=new \text{int} \left[3,2\right] { \left\{1,2\right\}, \left\{3,4\right\}, \left\{5,6\right\} };
```
ACCEDER AL ELEMENTO EN LA POSICIÓN 5

 $|B[5] = 28.5;$ 

**OPERADORES BOOLEANOS** 

&& "y" lógico  $\mathbf{H}$ 

 $\mathbf{I}$ 

- "o" lógico
- negación lógica